Adobe Photoshop 2021 (Version 22.3) keygen generator

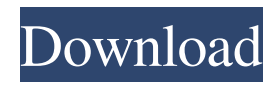

**Adobe Photoshop 2021 (Version 22.3) Crack + License Key [Updated] 2022**

## Adobe Creative Cloud If you're interested in learning a new program, consider upgrading to Adobe Creative Cloud, which has a lower monthly price and an enterprise-level version of

Photoshop. It enables you to save time and costs in the long run by access to a suite of other products within Adobe, such as Photoshop Elements, InDesign, and Lightroom. Adobe Creative Cloud's main selling point is that it comes with access to all the tools in that package for a single monthly fee. It also gives you access to a wide range of tutorials

and assets on its websites, and you can watch these tutorials for free. Adobe Creative Cloud is available on both Mac and PC. If you sign up online through Adobe, you get a full year to get your fees covered. If you order through one of the many resellers that offer this as a package, you'll have access for only nine months.

**Adobe Photoshop 2021 (Version 22.3) Crack**

This article helps you learn Adobe Photoshop Elements. It's a beginner's guide to using Photoshop and a quick how-to tutorial for the advanced and better-skilled users. I will walk you through how to make the best of this graphic editor and unleash your creativity. If you are a beginner, follow the steps listed

below. If you are an advanced user, skip the steps listed below. Use the steps listed in the 'Tips' section to learn about common tasks. Adobe Photoshop Elements: Why Choose Photoshop Elements? Adobe Photoshop Elements is an easy and affordable alternative to Photoshop. It has all the basic features in a standalone program. It's ideal for low-budget users who

want to make good quality images. It also makes photo editing very simple and less time-consuming. Adobe Photoshop Elements has a simplified interface and a smaller learning curve than Photoshop. You can use it to edit photographs, make new ones, work with photos and create web pages. It is a very popular program with over 9 million people worldwide that use

it to edit photos. Adobe Photoshop Elements 8 Tutorial: How to Learn Adobe Photoshop Elements 8 Let's get started with Adobe Photoshop Elements tutorial. This guide is written to cover the basics of using Adobe Photoshop Elements. If you are looking for a detailed tutorial, this is the place to learn about the features of Photoshop Elements 8. I will be covering the following

topics: Adobe Photoshop Elements Tutorial: Create a New Document When you open Photoshop Elements, you will be able to use any of the 15 templates to start editing an image. To open a new document, you need to be in the Edit section of Photoshop Elements. Goto 'File' and select 'New'. To open 'Edit', use 'File' and choose 'Open'. Adobe

Photoshop Elements Tutorial: Use the Layers and Masking Features The options available to you in Photoshop Elements will depend on whether you are a beginner or an advanced user. How to Use the Layers and Masking Features of Photoshop Elements 8 The options available to you in Photoshop Elements are the same as those available in Photoshop. Create a

## New Layer To work on a photo or clipart, you need to create layers. To a681f4349e

Q: Repeated nested static nested class I would like to create a nested class in a static context. My goal is to create a separate static inner class for each class in an "inner" hierarchy. public static class InnerClass { public static class InnerInnerClass {} } This compiles just fine, but makes it

illegal to use the nested inner class in that context (it does not work "static class InnerInnerClass {}"). I know I can write public static class InnerClass { public static class InnerInnerClass { } } But is it possible to do something like this: public static class InnerClass { public static class InnerInnerClass { static {} } } (i.e., of course compile but "work" inside

InnerClass) A: No, that's not possible. Both Java and C++ allow static members as nested classes, but they don't allow static nested classes as well. Once Up, Never Down Once Up, Never Down is a live album by Cream, released in May 1975. It was recorded at the St. John's Catholic Church in Montreux, Switzerland on 30 March 1974. As the title suggests,

it was recorded live at a concert for the May 3–4 Montreux Jazz Festival. The album was the last of the group's brief line-up, as original frontman Eric Clapton was about to leave. Mick Hucknall replaced him, but was soon replaced himself by another ex-Cream drummer, Jack Bruce. Background Sessions for this album were initially intended to be for the White Cotton album, but it was decided to record a live album instead. Much of the material was taken from Cream's 1974 European tour, although there was some new material included. This was the last studio album from Cream's original lineup to feature Eric Clapton until 1994's Tonight. The album features two different albums: One recorded in the fall of

1973, and the other in the spring of 1974. One track, "Toad" from the early recording was reworked with different lyrics and a faster tempo into the final recording for this album. Although this was an official release, the recordings for this album were not released as a CD until the April 2015 re-release of the White Cotton album

**What's New In Adobe Photoshop 2021 (Version 22.3)?**

Q: "in rapid succession" in its context In the context of X not having a chance to answer the question, what does in rapid succession mean in this sentence? Who's in the room with you now? It's me, Randy and Janice. In rapid succession, a man and his wife walk in. A: the sense is "who's here?", where the response is said

in a succession of words A: I'm assuming the whole sentence is referring to the new couple walking in, as to when the man and his wife walk in "at the same time". It means they walked in quickly, almost simultaneously. For example, the two could have come out of the same door, in which case the person you are talking to says something like "Oh,

and in at the same time was... " A: "In rapid succession" is a phrase used to describe how many things happen at the same time. If you have two quick events, you would say "In rapid succession, X and Y" to indicate that both events happen at the same time. Example: We will arrive home at 3 p.m. in rapid succession; you can help Aunt Edna, you can put away your own

laundry, and I can wash my hair. Q: SharePoint 2013 Datasheet view (Link Icons) I have a list that I would like to give users the option to filter through using a Link toolbar. I'm able to achieve this with the Built-in "EditLinks" options, but I'd like to include other icons (for example, filtering through the datasheet view, which doesn't have that option) I've read

online that I need to get the built in "ViewWithData" and "ViewFilteredBy" views (which is the datasheet view, and a custom view that has a choice of different choices for filters), but I'm not able to find the URLs to either of them, which I'd imagine would be stored in the Web.config of my site, and I'd also assume there'd be some way to set up a datasheet

view through Central Admin which wouldn't involve me having to set up a custom view. Ideally I'd like to have something like this: Any help would be much appreciated. A: You can copy the Site Actions (Site Settings | Site

System Requirements: Requires the game client to be installed Graphics Card Requirements: Graphics Card Requirements: 4 GB VRAM RAM Requirements: 8 GB Processor Requirements: Intel Core i5-6500, AMD Athlon X4 8100 A copy of the game file is required to run the game. As a

## reminder, this is a Beta version of the game, so there may be bugs in the game, including issues with the menu interface. If you encounter any issues with the game, please let us know.

[http://www.visitmenowonline.com/upload/files/2022/06/t6Jau1r922PiX882pLaJ\\_30\\_4eaa3bb4425aeb526cd2f09185b47429\\_file.p](http://www.visitmenowonline.com/upload/files/2022/06/t6Jau1r922PiX882pLaJ_30_4eaa3bb4425aeb526cd2f09185b47429_file.pdf) [df](http://www.visitmenowonline.com/upload/files/2022/06/t6Jau1r922PiX882pLaJ_30_4eaa3bb4425aeb526cd2f09185b47429_file.pdf)

<https://www.huarenshifu.com/photoshop-serial-number-free-win-mac/>

<https://www.yildizbots.com/wp-content/uploads/2022/06/haidquy.pdf>

<https://bharatiyadoot.com/covid19/71249/>

[https://fuerzasparavivir.com/wp-](https://fuerzasparavivir.com/wp-content/uploads/2022/06/Photoshop_CS6_Hack_Patch___Download_For_Windows_Updated_2022.pdf)

[content/uploads/2022/06/Photoshop\\_CS6\\_Hack\\_Patch\\_\\_\\_Download\\_For\\_Windows\\_Updated\\_2022.pdf](https://fuerzasparavivir.com/wp-content/uploads/2022/06/Photoshop_CS6_Hack_Patch___Download_For_Windows_Updated_2022.pdf)

<https://themesotheliomacancer.com/wp-content/uploads/2022/06/zirang.pdf>

<https://www.reperiohumancapital.com/system/files/webform/Adobe-Photoshop-CC-2019-version-20.pdf>

<http://uggla.academy/elearn/blog/index.php?entryid=2651>

[https://talkotive.com/upload/files/2022/06/CTwoaeKWs59OrFcW2hkp\\_30\\_905980ed5b80e27ae332961429bb3135\\_file.pdf](https://talkotive.com/upload/files/2022/06/CTwoaeKWs59OrFcW2hkp_30_905980ed5b80e27ae332961429bb3135_file.pdf)

[https://www.belmont-ma.gov/sites/g/files/vyhlif6831/f/uploads/covid\\_19\\_safety\\_tips.pdf](https://www.belmont-ma.gov/sites/g/files/vyhlif6831/f/uploads/covid_19_safety_tips.pdf)

[https://www.careerfirst.lk/sites/default/files/webform/cv/Photoshop-2020\\_4.pdf](https://www.careerfirst.lk/sites/default/files/webform/cv/Photoshop-2020_4.pdf)

<https://demo.digcompedu.es/blog/index.php?entryid=5857>

<https://sumakart.com/adobe-photoshop-cc-2019-patch-full-version-with-key-april-2022/>

[https://rocky-escarpment-90924.herokuapp.com/Adobe\\_Photoshop\\_2022\\_Version\\_2311.pdf](https://rocky-escarpment-90924.herokuapp.com/Adobe_Photoshop_2022_Version_2311.pdf)

<https://thebrothers.cl/adobe-photoshop-2021-version-22-5-1-crack-patch-activation-code-free-win-mac/> [https://www.promorapid.com/upload/files/2022/06/vmXvlGDBTXWsrMEisWYH\\_30\\_1b5c198b85ec8e4e1201027829583186\\_file](https://www.promorapid.com/upload/files/2022/06/vmXvlGDBTXWsrMEisWYH_30_1b5c198b85ec8e4e1201027829583186_file.pdf) [.pdf](https://www.promorapid.com/upload/files/2022/06/vmXvlGDBTXWsrMEisWYH_30_1b5c198b85ec8e4e1201027829583186_file.pdf)

<https://www.scoutgambia.org/photoshop-cs4-hack-patch-registration-code-2022-new/>

[https://mandarinrecruitment.com/system/files/webform/adobe-photoshop-cc-2018\\_0.pdf](https://mandarinrecruitment.com/system/files/webform/adobe-photoshop-cc-2018_0.pdf)

<https://www.agro-turany.cz/sites/default/files/webform/job/photoshop-cc.pdf>

<http://wvnurses.net/sites/default/files/webform/vanchat696.pdf>